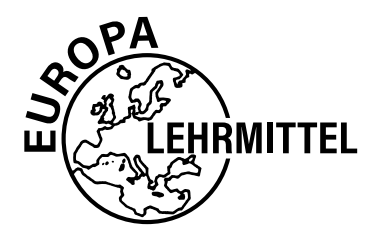

EUROPA-FACHBUCHREIHE für elektrotechnische und elektronische Berufe

# **Fachkunde Industrieelektronik und Informationstechnik**

**Geräte- und Systemtechnik**

## **13. überarbeitete und erweiterte Auflage**

Bearbeitet von Lehrern und Ingenieuren an beruflichen Schulen, Hochschulen und Produktionsstätten (siehe Rückseite)

Ihre Meinung interessiert uns! Teilen Sie uns Ihre Verbesserungsvorschläge, Ihre Kritik aber auch Ihre Zustimmung zum Buch mit. Schreiben Sie uns an die E-Mail-Adresse: **lektorat@europa-lehrmittel.de**

Die Autoren und der Verlag Europa-Lehrmittel Sommer 2020

VERLAG EUROPA-LEHRMITTEL · Nourney, Vollmer GmbH & Co. KG Düsselberger Straße 23 · 42781 Haan-Gruiten

**Europa-Nr.: 32319**

Autoren der Fachkunde Industrieelektronik und Informationstechnik

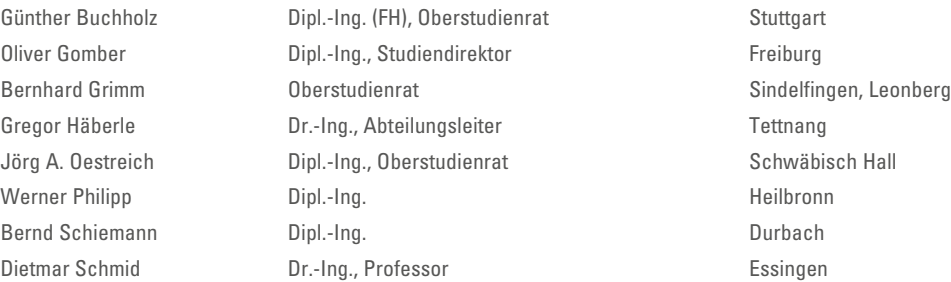

Bildentwürfe: Die Autoren

Bildbearbeitung: Zeichenbüro des Verlags Europa-Lehrmittel GmbH & Co. KG, Ostfildern Grafische Produktionen Neumann, Rimpar

Lektorat und Leitung des Arbeitskreises: Bernd Schiemann

### **Warenzeichen:**

- Windows ist ein eingetragenes Warenzeichen der Microsoft Corporation (Nachdruck der Box Shots von Microsoft-Produkten mit freundlicher Erlaubnis der Microsoft-Corporation)
- INTEL ist ein eingetragenes Warenzeichen der INTEL-Corporation
- Alle anderen Produkte, Warenzeichen, Schriftarten, Firmennamen und Logos sind Eigentum oder eingetragene Warenzeichen ihrer jeweiligen Eigentümer

Diesem Buch wurden die neuesten Ausgaben der DIN-Blätter und der VDE-Bestimmungen zugrunde gelegt. Verbindlich sind jedoch nur die DIN-Blätter und VDE-Bestimmungen selbst.

Die DIN-Blätter können von der Beuth-Verlag GmbH, Burggrafenstraße 6, 10787 Berlin, und Kamekestraße 2 – 8, 50672 Köln, bezogen werden. Die VDE-Bestimmungen sind bei der VDE-Verlag GmbH, Bismarckstraße 33, 10625 Berlin, erhältlich.

13. Auflage 2020

Druck 5 4 3 2

Alle Drucke derselben Auflage sind parallel einsetzbar, da sie bis auf die Korrektur von Druckfehlern identisch sind.

## ISBN 978-3-8085-3714-5

Alle Rechte vorbehalten. Das Werk ist urheberrechtlich geschützt. Jede Verwertung außerhalb der gesetzlich geregelten Fälle muss vom Verlag schriftlich genehmigt werden.

© 2020 by Verlag Europa-Lehrmittel, Nourney, Vollmer GmbH & Co. KG, 42781 Haan-Gruiten www.europa-lehrmittel.de

Satz: Grafische Produktionen Neumann, 97222 Rimpar

Umschlag Idee: Bernd Schiemann, Umsetzung: Atelier PmbH, 35088 Battenberg

Umschlagfotos: Dr. Fritz Faulhaber GmbH.

Druck: UAB BALTO Print, LT-08217 Vilnius

## **Vorwort zur 13. Auflage**

Das Buch "Fachkunde Industrieelektronik- und Informationstechnik" ist ein Lehrbuch für die Erstausbildung in den Berufen Elektroniker/in für Geräte- und Systeme, Elektroniker/in für Automatisierungstechnik sowie für die Systemelektroniker/in und Systeminformatiker/in.

Auch für den Unterricht an Informationstechnischen Gymnasien, Fachgymnasien, Fachoberschulen und Berufsoberschulen wird das Buch empfohlen. Als grundlegende Einführung in das gesamte Fachgebiet ist dieses Buch gleichzeitig nützlich für Schüler an Berufskollegs und Studierende an Fachschulen, Dualen Hochschulen und Fachhochschulen.

#### **Besonderer Wert wurde darauf gelegt, Funktionszusammenhänge und Funktionsabläufe durch zahlreiche mehrfarbige Bilder, Diagramme und Tabellen zu veranschaulichen.**

**Inhalte:** Grund- und Fachstufeninhalte der Informationstechnik, der Industrieelektronik und der Automatisierungstechnik in einem Band. Grundlagen der Elektrotechnik und Elektronik mit Anwendungen, Digitaltechnik, Messen, Regeln, Leistungselektronik. Betriebsmittelkennzeichnung nach DIN EN 81346-2:2009, Leittechnik nach DIN IEC 60050-351:2014-9, Sachwortverzeichnis in Deutsch mit Übersetzung in die englische Fachsprache. Für schülerzentriertes Lernen und fächerverbindendes Unterrichten in Lernfeldern.

Das Buch bietet ein weites Spektrum auch produktionsnaher Inhalte wie z. B. Robotik, Sensorik, Geschäftsprozesse, 3D-Druck, Virtualisierung und Embedded Systems.

## **Die 13. Auflage wurde überarbeitet und um zahlreiche neue Inhalte erweitert:**

Referenzkennzeichnung in der Elektrotechnik, Leitungen der Energietechnik, HEM-Transistoren, Digitales Speicheroszilloskop (DSO), Digitalisierer (Digitizer), PoE (Power over Ethernet), MAC-Adressen, VoIP, Big Data, Mobile Kommunikation, GSM, LTE-G5, Funkübertragung im industriellen Umfeld, EU-Datenschutzverodnung DSGVO, Kryptografie, Logo! mit WEB-Server, Industrielle Netzteile, Schutzmaßnahmen, Programmieren in Visual C#, Digitalisierung, TIA, CodeSys, Remote Control, Roboter.

#### **Eine Vielzahl von Seiten wurde neu gestaltet oder überarbeitet, z. B.:**

FET, Stromversorgung, Messgeräte, 3D-Drucker, All-IP-Technologie.

Hinweise auf verwendete Tabellenbücher werden im Buch abgekürzt verwendet, z. B. **TabIGSA** für das Tabellenbuch "Tabellenbuch Informations-, Geräte-, System- und Automatisierungstechnik" oder **MELGSIAT** für Mathematik für Elektroniker.

Zur Verbesserung der Lesbarkeit z. B. bei Buchtiteln wird die männliche Bezeichnung verwendet, dennoch sind weibliche und andere Personen damit angesprochen.

## **Welche Ziele kann ich mithilfe dieses Buchs erreichen?**

Das Buch

- vermittelt Wissen, Fähigkeiten und Fertigkeiten,
- soll neugierig auf Neues machen, damit zum Lernen anregen und so eigene Kompetenzen wie Handlungskompetenz, Fachkompetenz sowie Methodenkompetenz stärken.

## **Sie besuchen einen Lernfeldunterricht und bearbeiten eine Lernsituation.**

#### **Wie kann Ihnen dieses Buch dabei helfen?**

- Ein ausführliches Sachwortverzeichnis erleichtert das Finden technischer Begriffe, auch auf Englisch.
- Physikalische und technische Sachverhalte werden durch viele anschauliche Bilder und Tabellen ergänzt und erklärt.
- Passend eingefügte Schaltpläne fördern die Fähigkeit zur Analyse, auch komplexer Systeme.
- Wichtige Formeln mit Formelzeichenerklärungen und vielen Beispielrechnungen fördern und festigen das Verständnis.
- Merksätze fassen wichtige Sachverhalte kurz zusammen.
- Eine kleine Übersicht auf der folgenden Seite 4 ordnet Beispiele aus ausgewählten Kapiteln Lernsituationen zu.

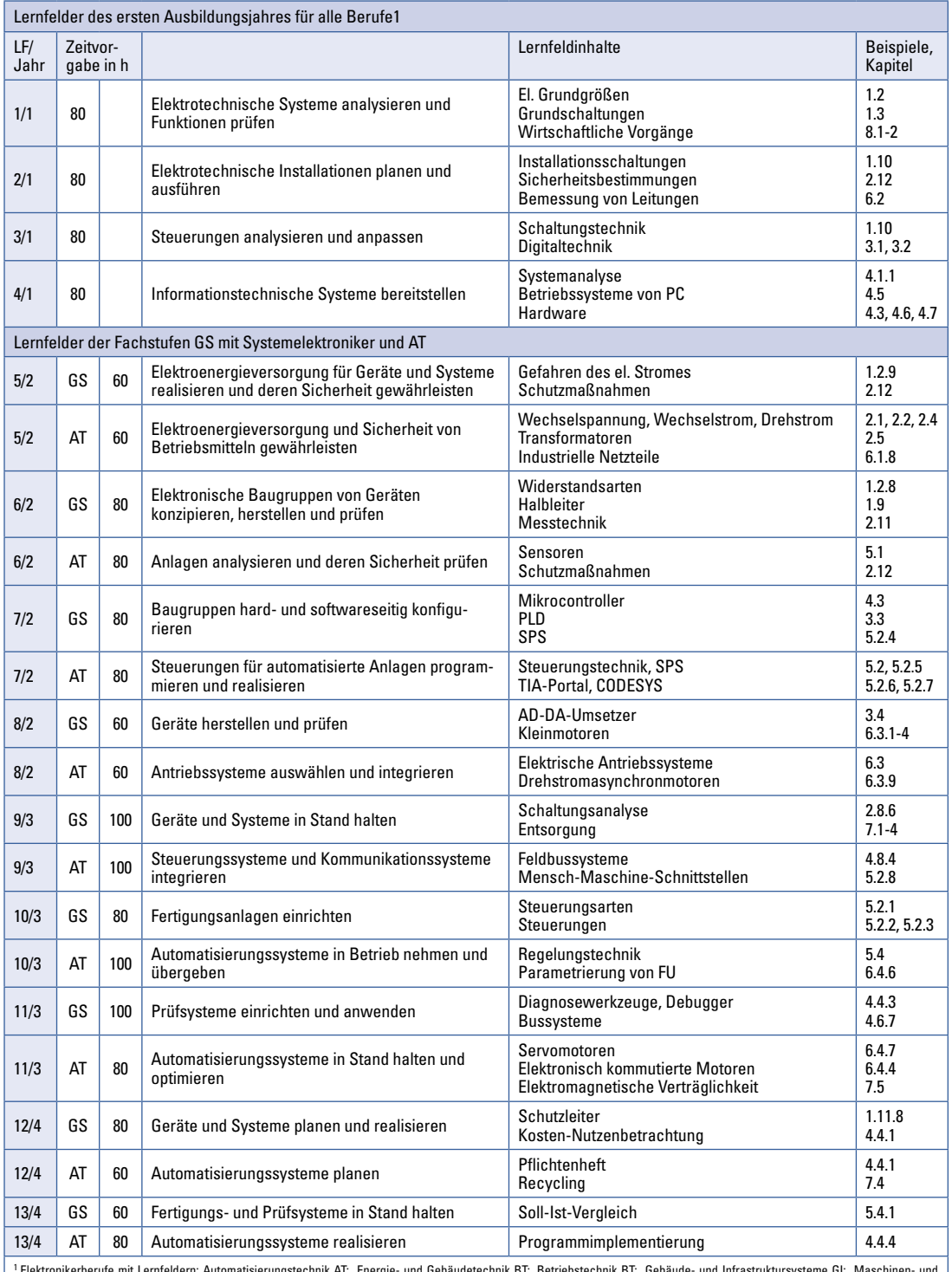

<sup>1</sup> Elektronikerberufe mit Lernfeldern: Automatisierungstechnik AT; Energie- und Gebäudetechnik BT; Betriebstechnik BT; Gebäude- und Infrastruktursysteme GI; Maschinen- und<br>Antriebstechnik MA; Geräte und Systeme GS und Sys

# **Inhalte**

**Die neue Fachkunde auf einen Blick:**

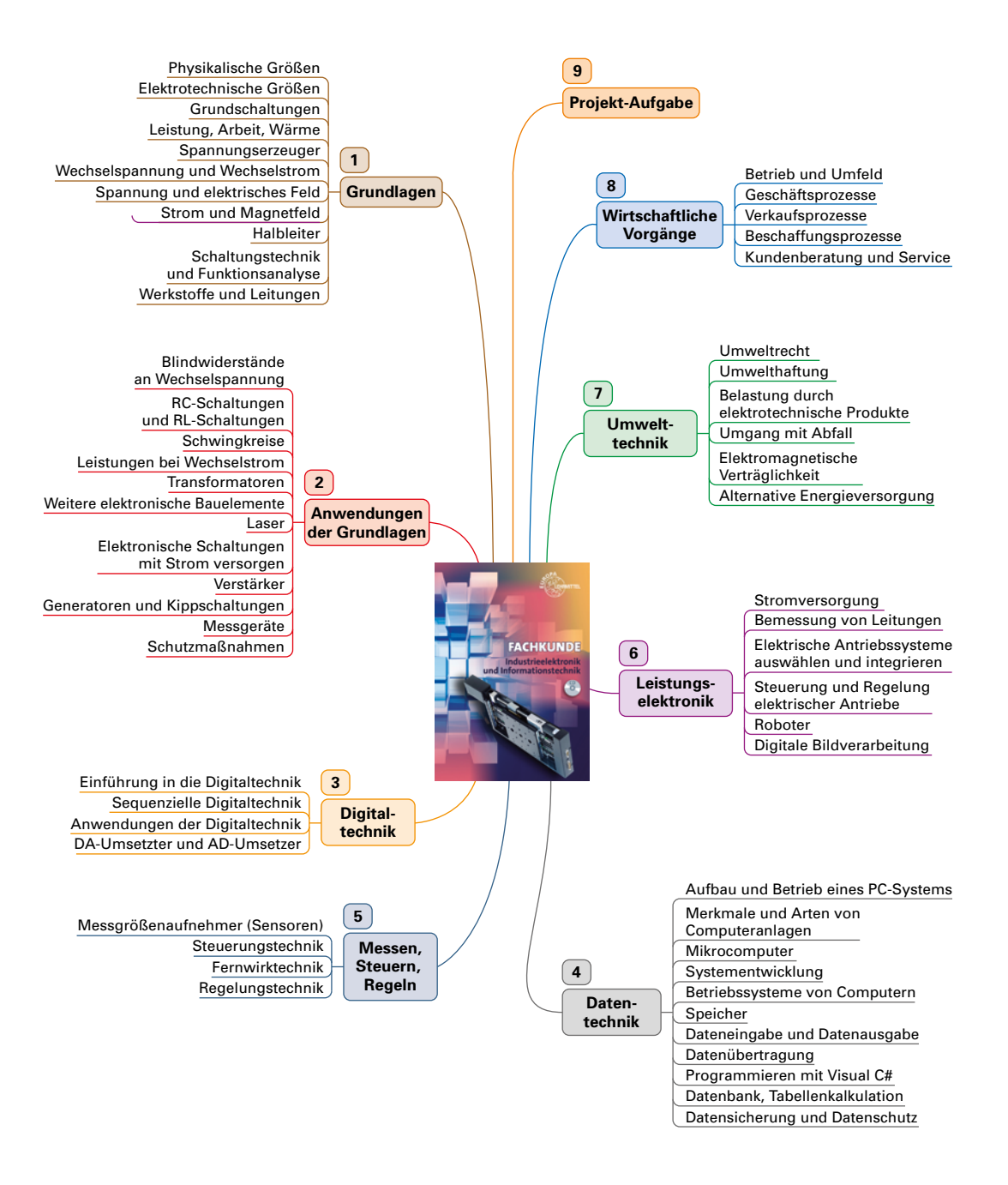

# **Inhaltsverzeichnis**

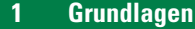

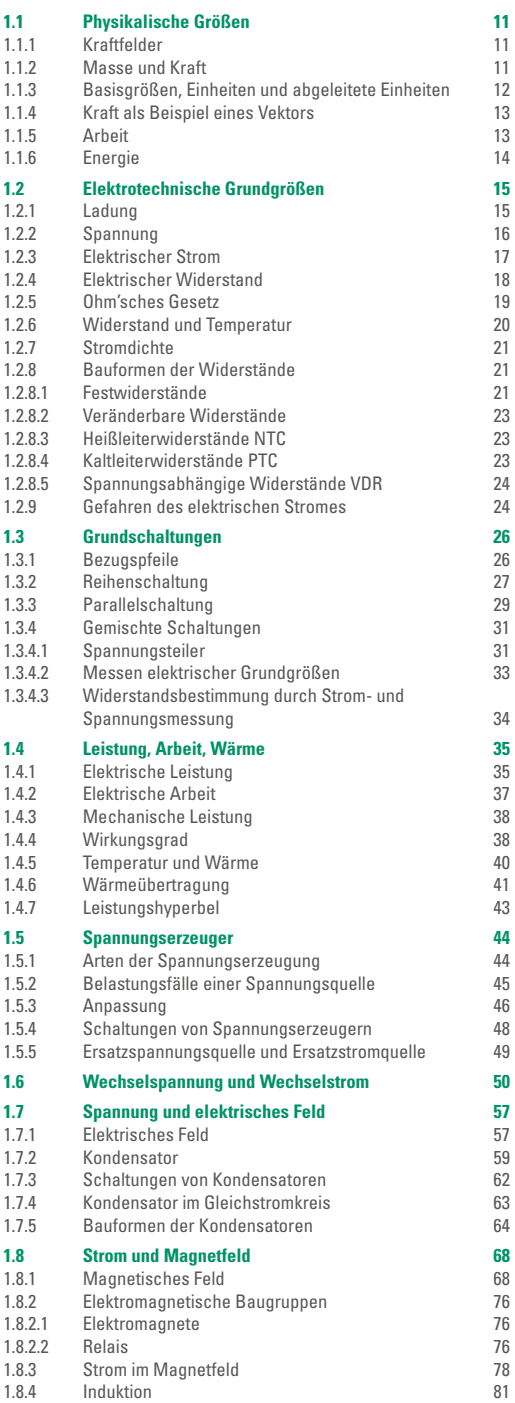

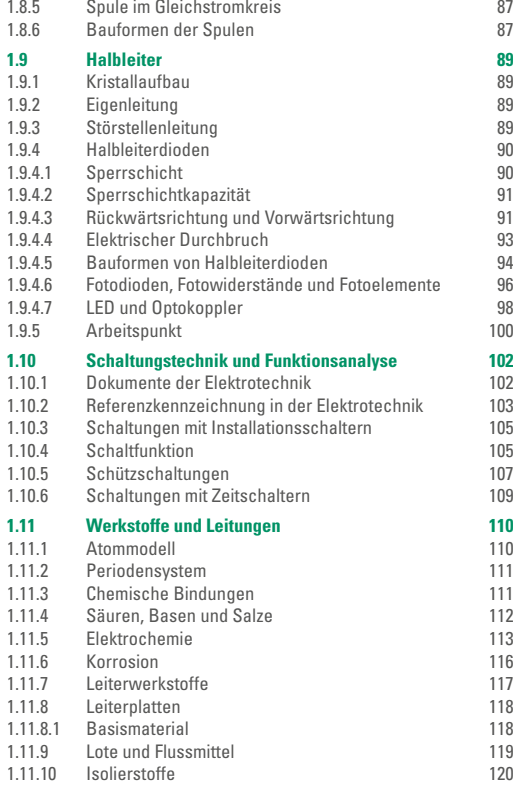

# **2 [Anwendungen der Grundlagen](#page--1-11)**

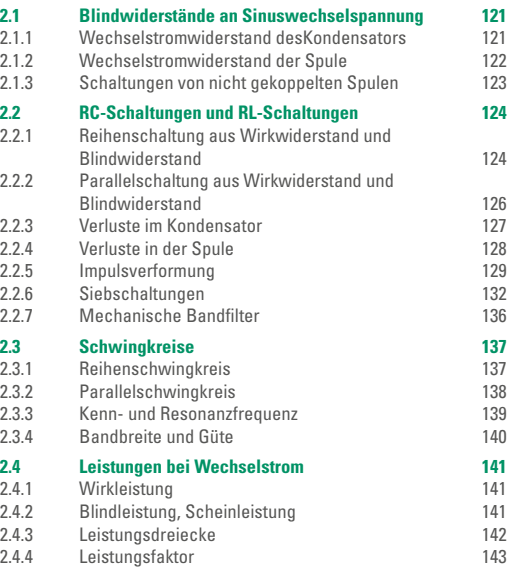

## **Inhaltsverzeichnis 7**

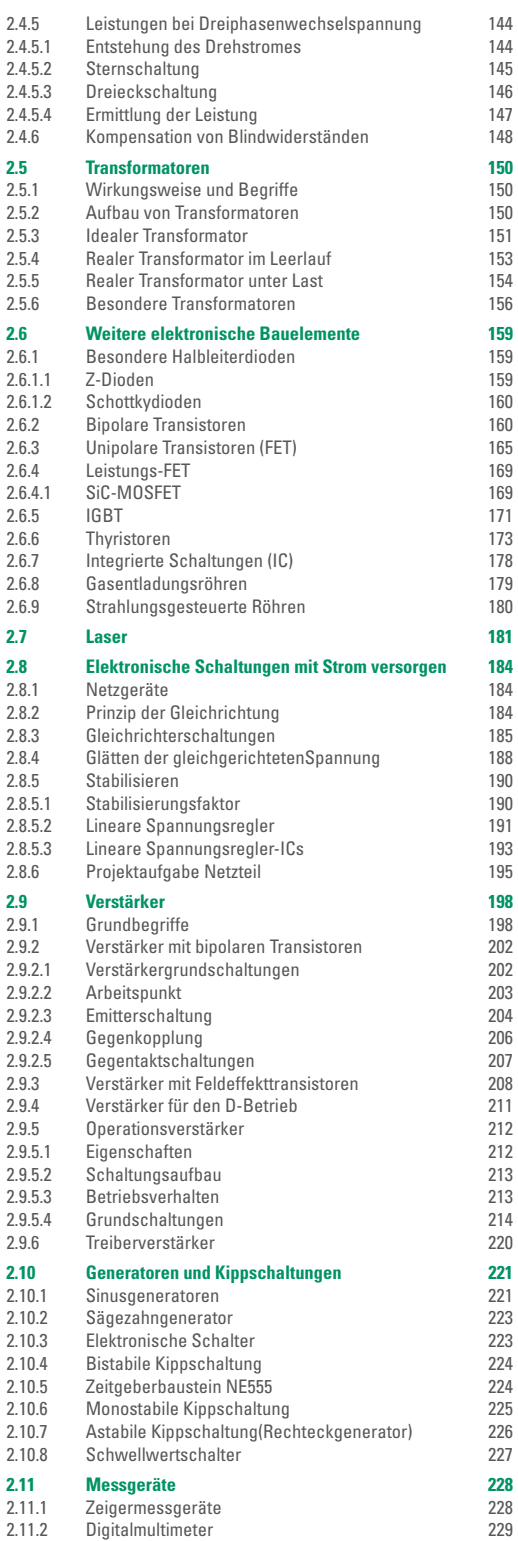

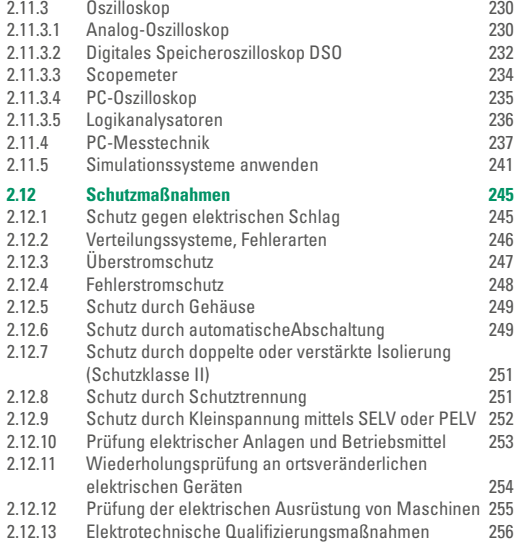

# **3 [Digitaltechnik](#page--1-11)**

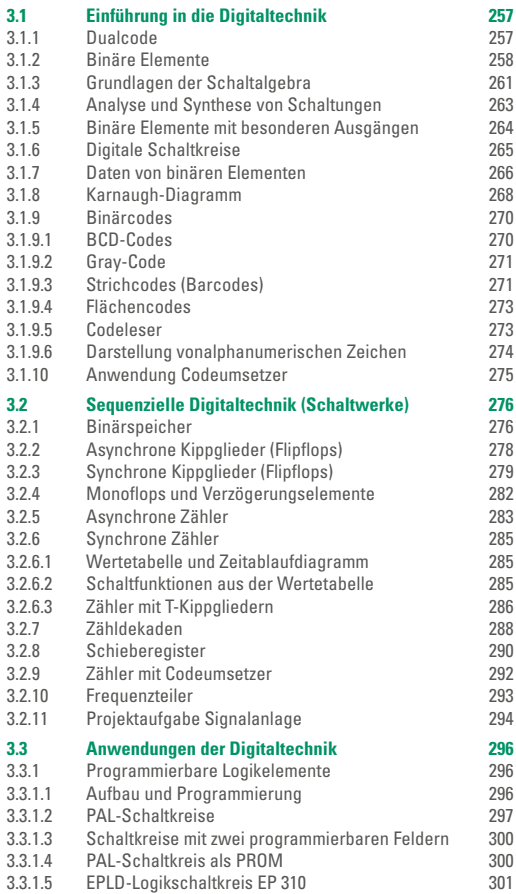

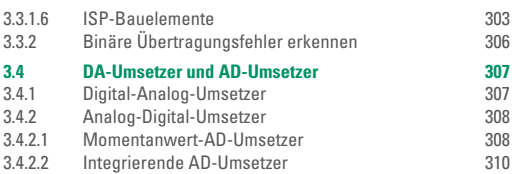

## **4 [Datentechnik](#page--1-11)**

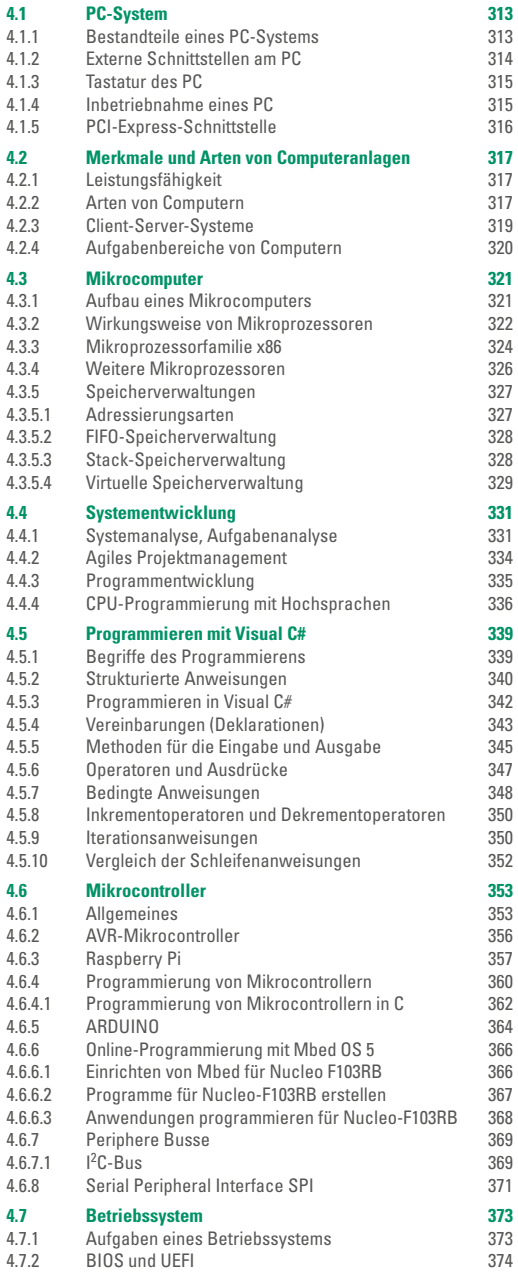

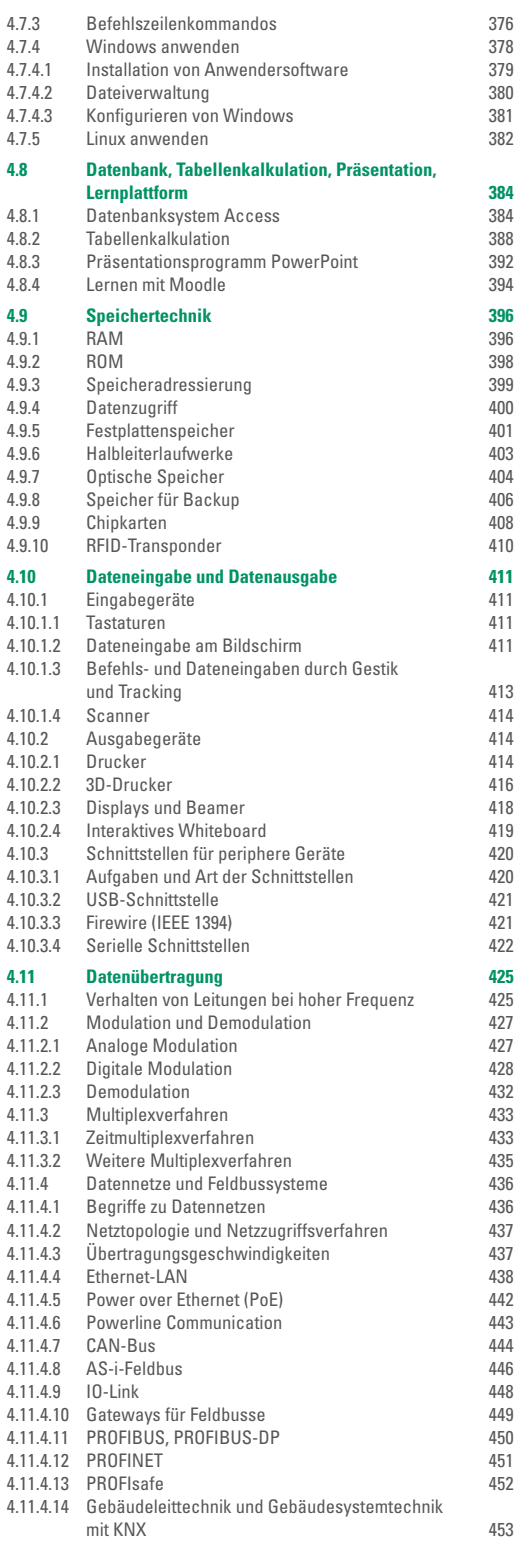

## **Inhaltsverzeichnis 9**

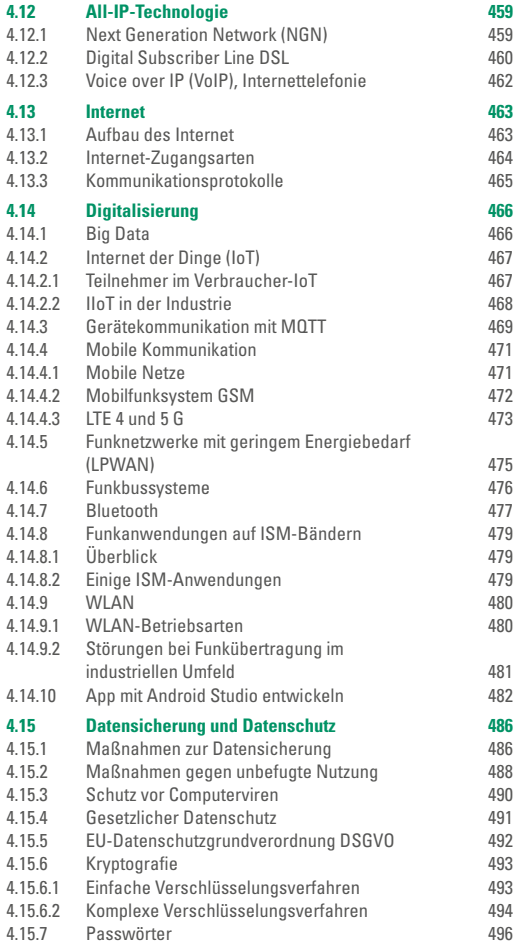

# **5 [Messen, Steuern, Regeln](#page--1-11)**

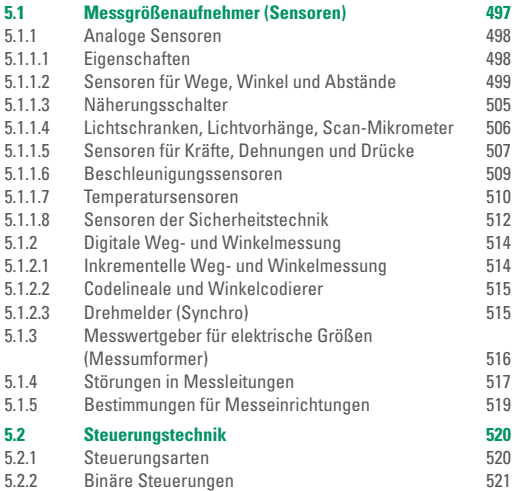

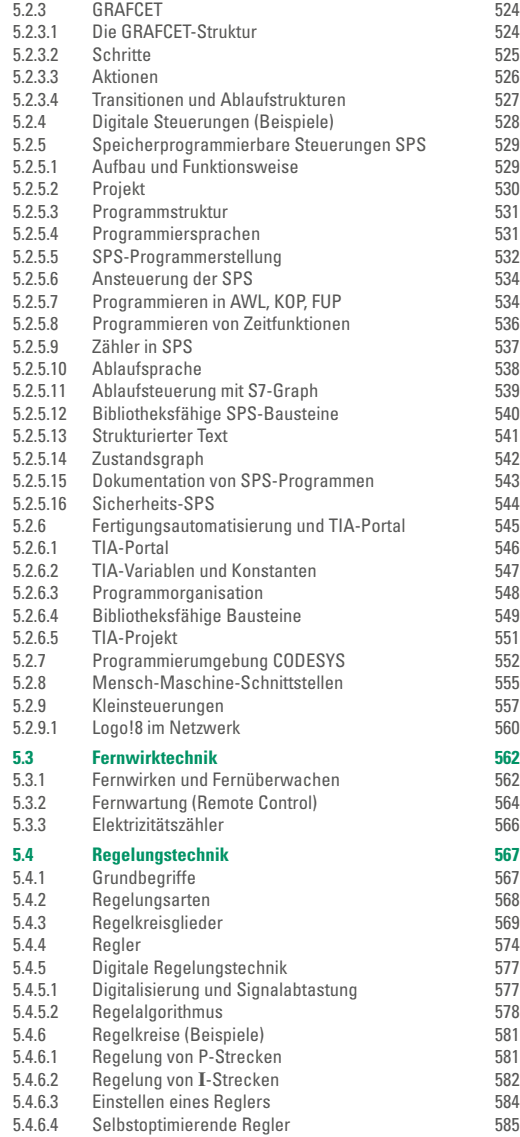

# **6 [Leistungselektronik](#page--1-11)**

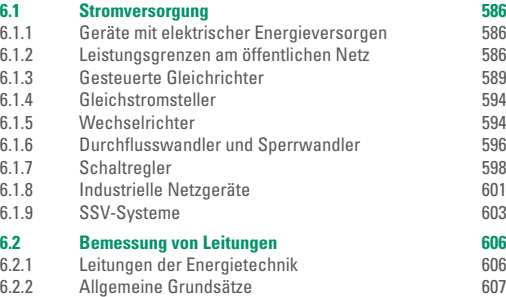

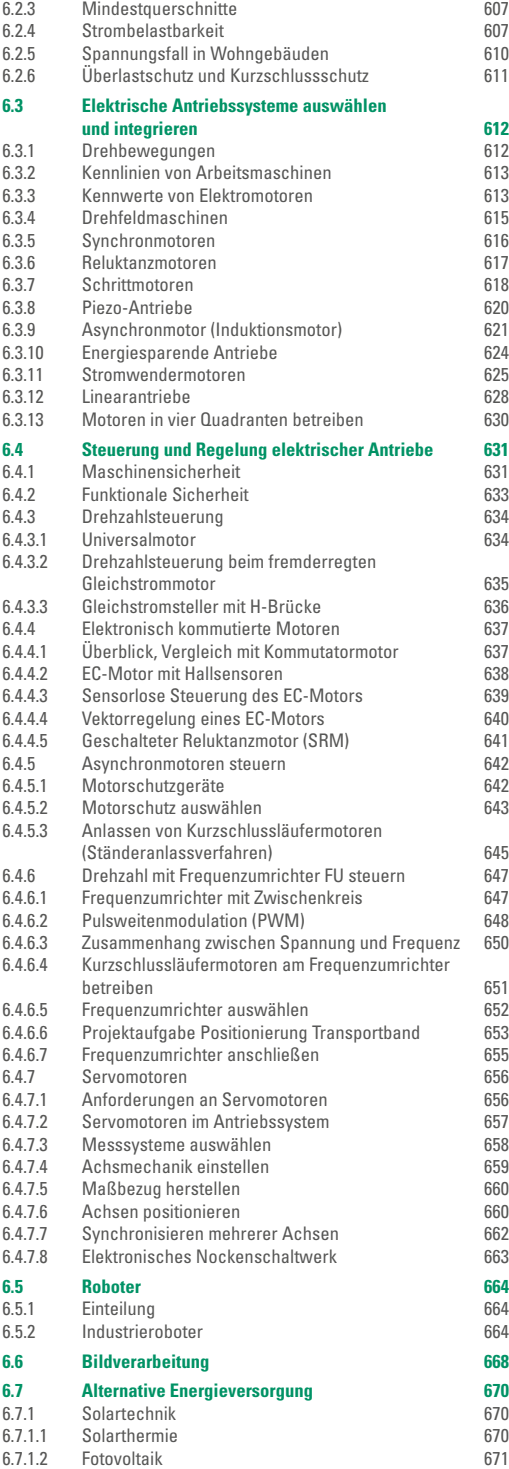

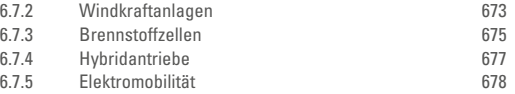

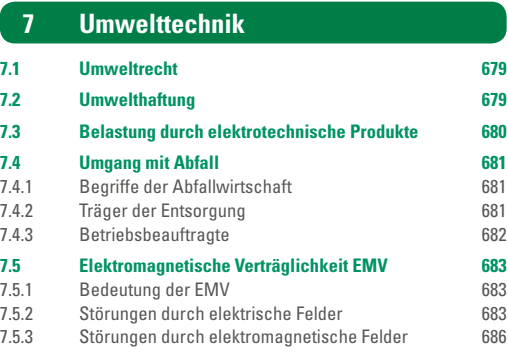

# **8 [Wirtschaftliche Vorgänge](#page--1-11)**

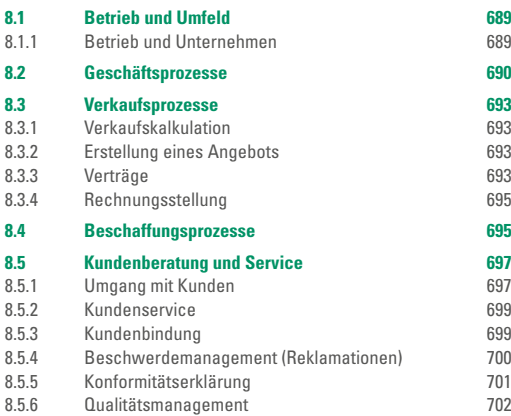

# **9 [Projektaufgabe](#page--1-11)**

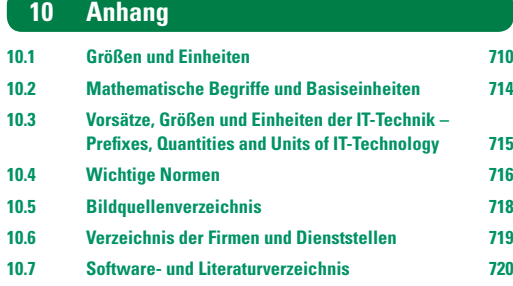

**[Sachwortverzeichnis](#page--1-11)**

# <span id="page-10-0"></span>**1 Grundlagen**

## **1.1 Physikalische Größen**

Zur Beschreibung der elektrotechnischen Vorgänge sind physikalische Begriffe unentbehrlich.

## **1.1.1 Kraftfelder**

Auf einen Körper kann durch *unmittelbare Berührung* eine Wirkung ausgeübt werden, z. B. eine Kraft. Die Wirkung kann aber oft auch *aus der Ferne* erfolgen, z. B. durch die Anziehungskraft der Erde auf eine Weltraumstation (**Bild 1**). Ohne diese Anziehungskraft würde die Weltraumstation mit gleich bleibender Geschwindigkeit in den Weltraum fliegen.

*Massen* von Körpern üben aufeinander eine Anziehungskraft aus, die auch aus der Ferne wirkt. Diese Anziehungskraft ist umso größer, je größer die Massen sind und je kleiner ihr Abstand voneinander ist. Bei kleinen Massen ist diese Anziehungskraft sehr klein, bei großen Massen, z. B. Himmelskörpern, aber recht groß.

Tritt eine Wirkung aus der Ferne ein, so sagt man, dass ein *Feld* zwischen der Ursache der Wirkung und dem Körper ist. Ist mit der Wirkung eine Kraft verbunden, so spricht man von einem *Kraftfeld*.

Jeder Raum ist von Feldern erfüllt.

Bekannt ist das *Schwerefeld* der Erde. Es bewirkt, dass es sehr schwierig ist, die Erde und ihre Umgebung zu verlassen.

In der Nähe von elektrischen Leitungen tritt ein *elektrisches Feld* auf (**[Abschnitt](#page--1-0) 1.7**). In der Nähe von Magneten ist ein *magnetisches Feld* wirksam (**[Abschnitt](#page--1-0) 1.8**). Sich rasch ändernde elektrische bzw. magnetische Felder sind immer miteinander verknüpft. Man nennt sie deshalb *elektromagnetische Felder*. Bei der Weltraumstation in Bild 1 sind gleichzeitig mehrere *elektromagnetische Felder* wirksam. Die verschiedenen Antennen empfangen Felder oder strahlen sie ab. Die Flächen mit Solarzellen<sup>1</sup> nehmen die elektromagnetischen Felder der Lichtstrahlung auf und versorgen den Satelliten mit elektrischem Strom. Außerdem sind Schwerefelder wirksam, vor allem das Schwerefeld der Erde ist wirksam.

## **1.1.2 Masse und Kraft**

Die Angabe der Masse eines Körpers gibt Auskunft darüber, ob es leicht oder schwer ist, den Körper in Bewegung zu versetzen oder die Bewegung des Körpers hinsichtlich des Betrags oder hinsichtlich der Richtung

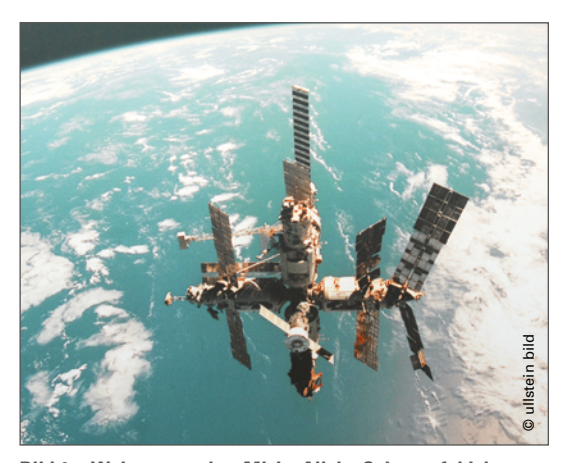

**Bild 1: Weltraumstation** *Mir* **im All, im Schwerefeld der Erde**

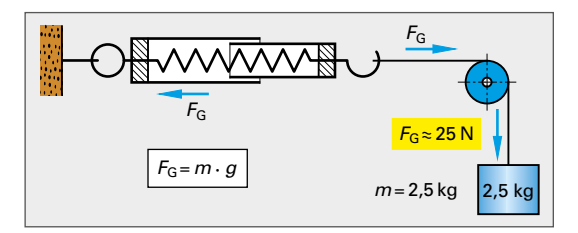

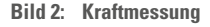

zu ändern. Die Masse ist unabhängig von Ort und Umgebung. Die Einheit der Masse ist das Kilogramm mit dem Einheitenzeichen kg.

Die Masse eines Körpers ist an jedem Punkt der Erde und außerhalb der Erde gleich groß.

Ihre Messung erfolgt auf einer Balkenwaage durch Vergleich mit geeichten Massen.

Infolge des Schwerefeldes der Erde wirkt auf jede Masse auf der Erde oder nahe der Erde eine Kraft. Diese Gewichtskraft kann mit einem Kraftmesser gemessen werden. Beim Kraftmesser tritt unter der Wirkung der Kraft eine Verformung ein, deren Größe ein Maß für die Kraft ist (**Bild 2**). Die Einheit der Kraft ist das Newton2 mit dem Einheitenzeichen N.

Ein Körper mit der Masse 1 kg wiegt auf der Erde etwa 10 N.

<sup>1</sup> lateinisch sol = Sonne

<sup>2</sup> Sir Isaac Newton, englischer Physiker, 1643 bis 1727

## <span id="page-11-0"></span>**1.1.3 Basisgrößen, Einheiten und abgeleitete Einheiten**

Physikalische Größen sind messbare Eigenschaften von Körpern, physikalischen Zuständen oder physikalischen Vorgängen, z. B. Masse, Länge, Zeit, Kraft, Geschwindigkeit, Stromstärke, Spannung und Widerstand. Jeder spezielle Wert einer Größe kann durch das Produkt von Zahlenwert und Einheit angegeben werden, z. B. zu 10 kg. Der spezielle Wert einer Größe wird *Größenwert* und in der Messtechnik *Messwert* genannt.

**Formelzeichen** dienen zur Abkürzung von Größen, insbesondere bei Berechnungen. Man verwendet als Formelzeichen Buchstaben des lateinischen oder des griechischen Alphabets. Formelzeichen werden in diesem Buch *kursiv* (schräg) gedruckt.

Physikalische Größen, aus denen die anderen Größen abgeleitet werden können, nennt man *Basisgrößen* (**Tabelle 1**).

**Vektoren** sind Größen, zu denen eine Richtung gehört, z. B. ist die Kraft ein Vektor.

**Formeln** sind kurzgefasste Anweisungen, wie ein Größenwert zu berechnen ist. Wegen ihres Gleichheitszeichens spricht man auch von *Größengleichungen*. Mithilfe der Berechnungsformel kann man meist auch die Einheit des berechneten Ergebnisses erhalten.

#### **Beispiel: Geschwindigkeit berechnen**

Für eine gleichbleibende Geschwindigkeit gilt obenstehende Formel. Wie groß ist die Geschwindigkeit eines Autos, das in 10 s eine Strecke von 180 m zurücklegt?

#### *Lösung:*

 $v = \frac{s}{t} = \frac{180 \text{ m}}{10 \text{ s}} = 18 \cdot 3.6 \text{ km/h} = 64.8 \text{ km/h}$ 

#### **Einheiten**

Die meisten physikalischen Größen haben Einheiten. Die Einheit ist oft aus einem Fremdwort entstanden, z. B. Meter vom griechischen Wort für Messen. Oft sind aber Einheiten auch zu Ehren von Wissenschaftlern benannt, z. B. das Ampere<sup>1</sup>. Einheiten der Basisgrößen sind die Basiseinheiten (Tabelle 1). *Einheitenzeichen* sind die Abkürzungen für die Einheiten. Einheitenzeichen werden im Gegensatz zu den Formelzeichen aufrecht gedruckt.

**Abgeleitete Einheiten** sind aus Basiseinheiten zusammengesetzt oder auch aus anderen, abgeleiteten Einheiten. Oft haben derartige abgeleitete Einheiten einen besonderen *Einheitennamen* (**Tabelle 2**). Auch die besonderen Einheitennamen haben genormte Einheiten-

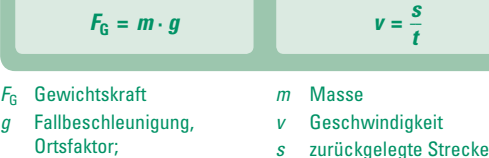

- Ortsfaktor; An der Erdoberfläche ist  $g = 9.81$  N/kg  $\approx 10$  N/kg.
	-

*t* Zeit für das Zurücklegen der Strecke

**Tabelle 1: Basisgrößen**

 $F_{\text{G}}$ 

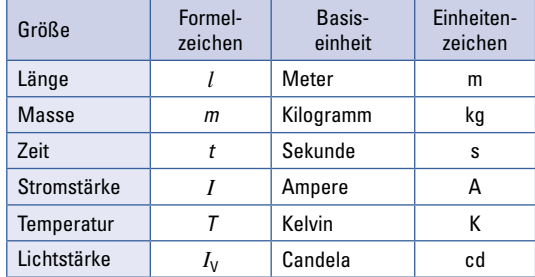

#### **Tabelle 2: Abgeleitete Einheiten (Beispiele)**

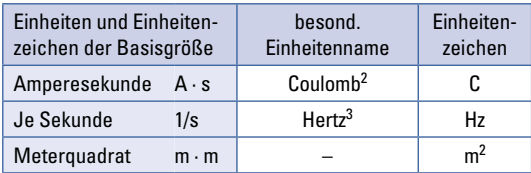

## L **Namensgeber wichtiger Einheiten**

- <sup>1</sup> Andre Marie Ampere, franz. Physiker 1775 bis 1836
- <sup>2</sup> Charles A. de Coulomb, franz. Physiker 1736 bis 1806

zeichen. Einheitennamen erinnern an Wissenschaftler und ermöglichen eine kurze Schreibweise der Größe.

Es ist zulässig, die besonderen Einheitennamen als Einheiten zu bezeichnen. Einheiten mit besonderem Einheitennamen sind z. B. die in der Elektrotechnik häufigen Volt<sup>4</sup> (V), Ohm<sup>5</sup> ( $\Omega$ ), Watt<sup>6</sup> (W), Farad<sup>7</sup> (F) und Henry<sup>8</sup> (H).

Die abgeleitete Einheit einer Größe erhält man durch Einsetzen der Einheiten in die Berechnungsformel. Dafür gibt es die Schreibweise mit eckigen Klammern.

<sup>5</sup> Georg Simon Ohm, deutscher Physiker, 1789 bis 1854

<sup>1</sup> André Marie Ampère, französischer Physiker, 1775 bis 1836

<sup>2</sup> Charles A. de Coulomb, französischer Physiker, 1736 bis 1806

<sup>3</sup> Heinrich R. Hertz, deutscher Physiker, 1857 bis 1894

<sup>4</sup> Alessandro G. Volta, italienischer Physiker, 1745 bis 1827

<sup>6</sup> James Watt, schottischer Erfinder, 1736 bis 1819

<sup>7</sup> Michael Faraday, englischer Physiker, 1791 bis 1867

<sup>8</sup> Joseph Henry, amerikanischer Physiker, 1797 bis 1878

#### <span id="page-12-0"></span>**Beispiel: Geschwindigkeitsberechnung**

Die Geschwindigkeit *v* berechnet man aus der Strecke *s* und der Zeit *t* mit der Formel *v* = *s* /*t*. Zu berechnen ist [*v* ] (sprich: Einheit von *v*).

*Lösung:*

 $v = \frac{s}{t} \rightarrow [v] = \frac{[s]}{[t]} = \frac{m}{s}$ **s** 

Vorsätze geben bei sehr kleinen oder sehr großen Zahlenwerten die Zehnerpotenz an, mit welcher der Zahlenwert einer Größe malzunehmen ist (**Tabelle 1**).

Die Zehnerpotenzen der Zahlenwerte von Größen schreibt man als Vorsatzzeichen der Einheitenzeichen.

## **1.1.4 Kraft als Beispiel eines Vektors**

Ein beweglicher Körper kann durch eine Kraft beschleunigt werden, also seine Geschwindigkeit ändern. Als *Beschleunigung* bezeichnet man den Quotienten aus Geschwindigkeitsänderung durch den Zeitabschnitt, in dem diese Änderung erfolgt.

Je größer bei einer Masse die Beschleunigung ist, desto größer ist die auf die Masse wirkende Kraft. Man bezeichnet diesen Zusammenhang als *Grundgesetz der Mechanik*.

**Darstellung von Kräften.** Die Kraft ist ein Vektor, der durch den Pfeil  $\vec{F}$  (sprich: Vektor  $F$ ) dargestellt wird **(Bild 1)**. Die Länge des Pfeils gibt  $|\vec{F}| = F$  (sprich: Betrag des Vektors *F*) an, die Pfeilrichtung gibt die Wirkungsrichtung. Bei der Addition hängt man die Kraftvektoren unter Berücksichtigung ihrer Richtung aneinander.

Vektoren werden geometrisch addiert oder geometrisch subtrahiert.

## **1.1.5 Arbeit**

Eine Arbeit wird aufgewendet, wenn infolge einer Kraft ein Wegstück zurückgelegt wird, z. B. von einem Hubstapler gegen die Gewichtskraft der Last. Der Größenwert der mechanischen Arbeit ist also das Produkt aus Kraft und Weg.

Die Einheit der Arbeit ist das Newtonmeter (Nm) mit dem besonderen Einheitennamen Joule<sup>1</sup> (J). Liegen Kraft und Weg nicht auf derselben Geraden, so wird zur Berechnung der Arbeit nur die Teilkraft in Wegrichtung berücksichtigt (Bild 1).

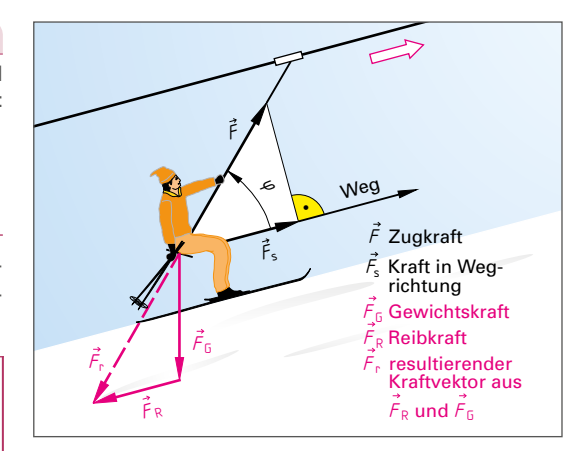

**Bild 1: Kräfte bei einem Schlepplift**

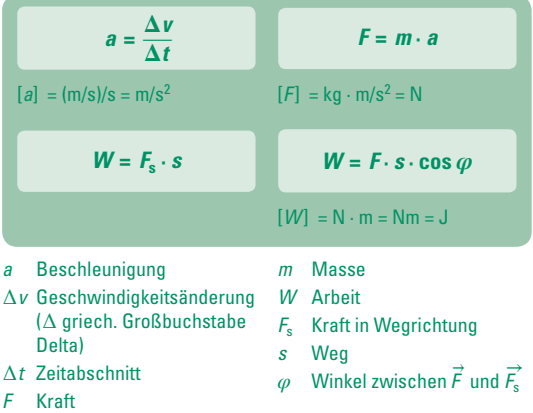

#### **Tabelle 1: Vorsätze und Vorsatzzeichen**

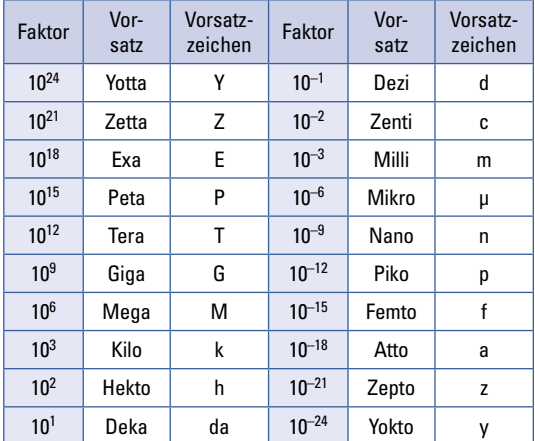

<sup>1</sup> James P. Joule, englischer Physiker, 1818 bis 1889

## <span id="page-13-0"></span>**1.1.6 Energie**

Die Fähigkeit zum Verrichten einer Arbeit nennt man *Arbeitsvermögen* oder *Energie*. Die Energie hat dasselbe Formelzeichen und dieselbe Einheit wie die Arbeit. Arbeit und Energie stellen also dieselbe physikalische Größe dar. Jedoch drückt der Begriff Arbeit den Vorgang aus, der Begriff Energie dagegen den *Zustand* eines Körpers oder eines Systems aus mehreren Körpern. Meist ändert sich die Energie durch Arbeitsaufwand (**Bild 1**). Die beim Heben einer Last aufgewendete Arbeit steckt nach dem Heben in der Last. Diese Arbeit kann wieder freigesetzt werden, wenn die Last gesenkt wird, z. B. bei einem Baukran. Dann kann elektrische Energie ans Netz zurückgeliefert werden.

Energie ist Arbeitsvermögen. Arbeit bewirkt Energieänderung.

Außer der mechanischen Energie gibt es weitere Energiearten. In brennbaren Stoffen ist *chemische Energie* gespeichert. Diese lässt sich durch Verbrennung in *Wärmeenergie* umwandeln. Die in Atomkernen gespeicherte Energie nennt man *Kernenergie* oder auch *Atomenergie*. Die von der Sonne als Wärmestrahlung oder als Lichtstrahlung ausgesandte Energie nennt man *Sonnenenergie*.

Durch physikalische, chemische oder biologische Vorgänge kann Energie von einer Energieform in eine andere Energieform umgewandelt werden.

**Potenzielle Energie** oder Energie der Lage (Bild 1) ist die in einem System gespeicherte Energie, z. B. in einer Masse, die sich im Schwerefeld der Erde befindet. Potenzielle Energie<sup>1</sup> bedeutet hier das in Lage 1 gespeicherte Arbeitsvermögen gegenüber einer Lage 0 (Bezugslage). Für die Menge der potenziellen Energie ist also vor allem die *Bezugslage* (Ausgangslage) maßgebend.

#### **Beispiel 1: Berechnen der potenziellen Energie**

In einem Stausee, 600 m über dem Turbinenhaus befinden sich 10<sup>6</sup> m<sup>3</sup> Wasser (Dichte 10<sup>3</sup> kg/m<sup>3</sup>). Wie groß ist die potenzielle Energie gegenüber der Lage des Turbinenhauses?

#### *Lösung:*

$$
W_{\rm p} = m \cdot g \cdot \Delta h = 10^6 \cdot \text{m}^3 \cdot \frac{10^3 \text{ kg}}{\text{m}^3} \cdot \frac{10 \text{ N}}{\text{kg}} \cdot 600 \text{ m}
$$

$$
= 10^9 \cdot 10 \cdot 600 \text{ Nm} = 6 \cdot 10^{12} \text{ Nm} = 6 \text{ TJ}
$$

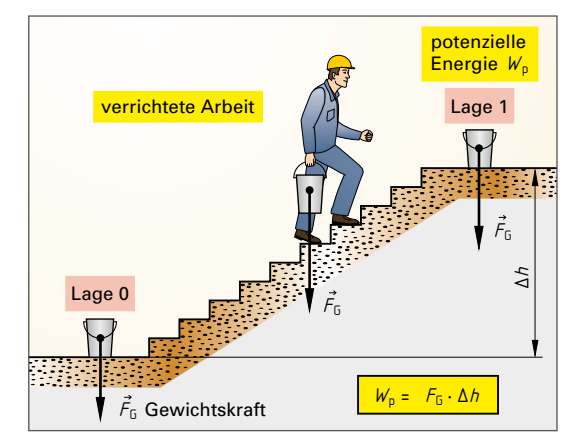

**Bild 1: Änderung der Energie durch Arbeit**

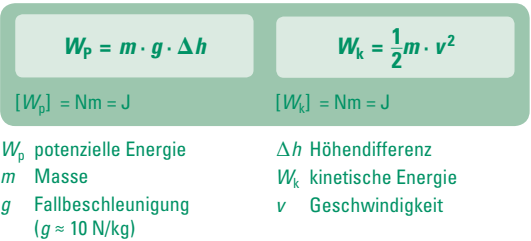

Die potenzielle Energie gegenüber der Bezugslage ist so groß wie die erforderliche Arbeit zur Bewegung der Masse aus der Bezugslage in die neue Lage. Potenzielle Energie kann auch anders gespeichert werden, z. B. in einer gespannten Feder.

**Kinetische Energie** ist in einer bewegten Masse gespeichert. Die kinetische Energie ist unabhängig von einer Bezugslage. Sie hängt nur von der Masse und von deren Geschwindigkeit ab.

Wenn einem Körper oder einem System keine Arbeit zugeführt wird, so kann die kinetische Energie des Körpers oder des Systems höchstens so groß werden wie seine potenzielle Energie ist, z. B. beim Fall aus einer bestimmten Höhe.

#### **Wiederholung und Vertiefung**

- 1. Welche physikalischen Größen können in einem Raum ohne Materie vorhanden sein?
- 2. Nennen Sie drei Kraftfelder.
- 3. Auf eine Masse von 2000 kg wirkt eine Beschleunigungskraft von 1000 N. Wie groß ist die Beschleunigung?
- 4. Erklären Sie den Begriff Vektor.
- 5. Worin liegt der Unterschied zwischen Arbeit und Energie?
- 6. Wie heißen die beiden Arten der mechanischen Energie?

<sup>1</sup> lateinisch potentia = Vermögen, Macht

# <span id="page-14-1"></span><span id="page-14-0"></span>**1.2 Elektrotechnische Grundgrößen**

## **1.2.1 Ladung**

Jeder Körper ist im normalen Zustand elektrisch neutral. Durch Reiben des Körpers kann dieser Zustand geändert werden.

Reibt man einen Polystyrolstab mit einem Wolltuch und bringt ihn in die Nähe von Papierschnitzeln (**Bild 1**), so werden diese angezogen. Für diese Kräfte sind *elektrische Ladungen* verantwortlich.

Stäbe aus Isolierstoffen, wie z. B. Acrylglas, Polystyrol, die man mit einem Wolltuch reibt, üben wegen der Ladungen aufeinander Abstoßungskräfte (**Bild 2**) oder Anziehungskräfte (**Bild 3**) aus.

Gleichartige Ladungen stoßen sich ab, ungleichartige Ladungen ziehen sich an.

Die Ladung des Acrylglasstabes bezeichnet man als *positive Ladung* (Plusladung), die Ladung des Polystyrolstabes als *negative Ladung* (Minusladung). Ladungen üben Kräfte aufeinander aus (**Bild 4**). Das Entstehen von Ladungen kann am Atommodell erklärt werden.

Enthält der Kern eines Atoms so viele Protonen, wie Elektronen um den Kern kreisen, so ist das Atom elektrisch neutral (**Bild 5**). Nach außen tritt keine elektrische Ladung in Erscheinung. Kreisen dagegen um den Atomkern mehr oder weniger Elektronen als Protonen im Kern vorhanden sind, so ist das Atom im ersten Fall negativ, im zweiten Fall positiv geladen. Man nennt es Ion.

Die elektrische Ladung *Q* ist von der Stromstärke und von der Zeit abhängig. Sie hat die Einheit Amperesekunde (As) mit dem besonderen Einheitennamen  $Coulomb<sup>1</sup>$  (C).

Jedes Elektron ist negativ geladen, jedes Proton ist positiv geladen. Beide tragen die kleinste Ladung, die *Elementarladung*. Die Elementarladung eines Elektrons beträgt  $-0.1602 \cdot 10^{-18}$  C, die Elementarladung eines Protons beträgt +  $0.1602 \cdot 10^{-18}$  C.

#### **Beispiel 1: Ladungsmenge berechnen**

In einem elektrischen Leiter fließt ein Strom *I* mit 150 mA. Welche Ladungsmenge ∆*Q* wird je Minute im Leiter transportiert?

## *Lösung:*

$$
\Delta Q = I \cdot \Delta t = 150 \text{ mA} \cdot 1 \text{ min} = 150 \text{ mA} \cdot 60 \text{ s}
$$

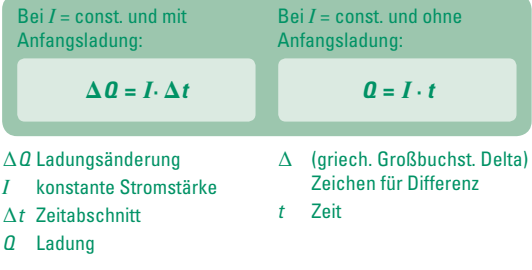

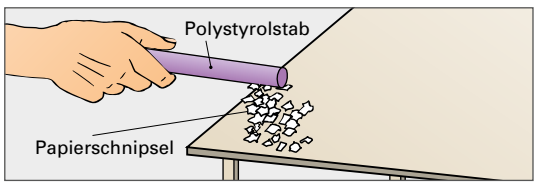

**Bild 1: Anziehung von Teilchen durch Ladungen**

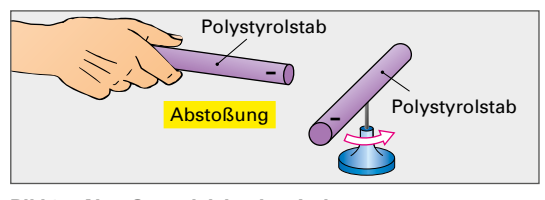

**Bild 2: Abstoßung gleichartiger Ladungen**

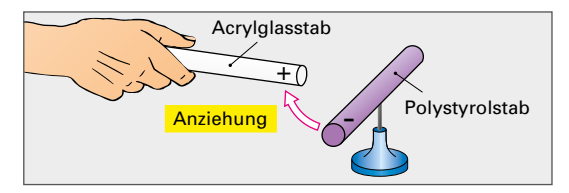

**Bild 3: Anziehung ungleichartiger Ladungen**

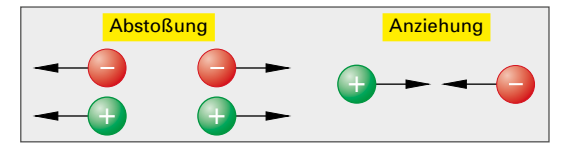

**Bild 4: Ladungswirkungen**

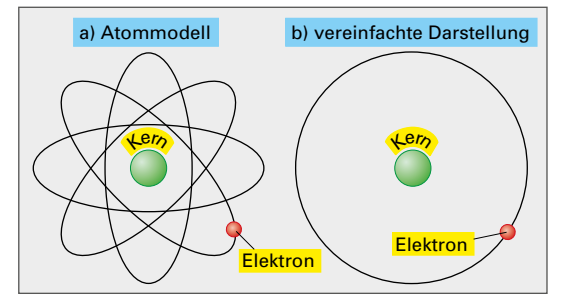

**Bild 5: Aufbau eines Wasserstoffatoms**

<sup>= 9000</sup> mAs = 9 As

## <span id="page-15-0"></span>**1.2.2 Spannung**

Zwischen verschiedenartigen Ladungen wirkt eine Anziehungskraft. Werden verschiedenartige Ladungen voneinander entfernt, so muss gegen die Anziehungskraft eine Arbeit verrichtet werden. Diese Arbeit ist nun als Energie zwischen den Ladungen gespeichert. Dadurch besteht zwischen den Ladungen eine *Spannung*.

Die elektrische Spannung ist die zur Ladungstrennung aufgewendete Arbeit je Ladung.

Elektrische Spannung entsteht durch Trennung von Ladungen.

Je höher die erzeugte Spannung ist, desto größer ist das Bestreben der Ladungen sich auszugleichen (**Bild 1**). Elektrische Spannung ist also auch das Ausgleichsbestreben von Ladungen. Die elektrische Spannung (Formelzeichen *U*) misst man mit dem *Spannungsmessgerät* (**Bild 2**).

Zur Messung der Spannung wird das Spannungsmessgerät parallel zu den Anschlüssen des Erzeugers oder Verbrauchers geschaltet.

Einheit der elektrischen Spannung *U* ist das Volt<sup>1</sup> (V). Im Schaltzeichen des Spannungsmessgerätes steht V.

 $[U] = V$ .

([*U*] sprich: Einheit von *U*).

Die Ladungstrennung und damit die Spannungserzeugung kann auf verschiedene Arten geschehen (**[Abschnitt](#page--1-0) 1.5**). Bei einem Spannungserzeuger liegt die Spannung zwischen zwei Anschlüssen, dem Pluspol und dem Minuspol (**Bild 3**).

Der Pluspol ist gekennzeichnet durch Elektronenmangel, der Minuspol durch Elektronenüberschuss. Man unterscheidet Gleichspannung, Wechselspannung und Mischspannung. In einer an Gleichspannung von ca. 90 V liegenden Glimmlampe leuchtet der negative Pol. Bei Wechselspannung leuchten die Pole im Wechsel.

**Potenzial** nennt man eine auf einen *Bezugspunkt* bezogene Spannung, d. h. die Spannung gegen Erde oder die Spannung gegen Masse. Spannung kann als Differenz zweier Potenziale aufgefasst werden (Bild 2). Zwischen dem Knotenpunkt mit dem Potenzial  $\varphi$ <sub>Δ</sub> und dem Punkt mit dem Potenzial  $\varphi_B$  liegt die Spannung  $U_{AB}$  =  $\varphi_{\rm A}$  –  $\varphi_{\rm B}$  = 12 V – 3 V = 9 V.  $\varphi_{\rm C}$  hat 0 V.

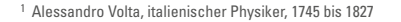

*U* Spannung *W* Arbeit *Q* Ladung **Potenzial**  $U =$ *W*  $\overline{a}$  $U_{\text{AR}} = \varphi_{\text{A}} - \varphi_{\text{B}}$  $[U] = \frac{\text{Nm}}{\text{c}}$  $\frac{\mathsf{Im}}{\mathsf{C}} = \frac{\mathsf{W}\mathsf{s}}{\mathsf{As}} = \mathsf{V}$ 

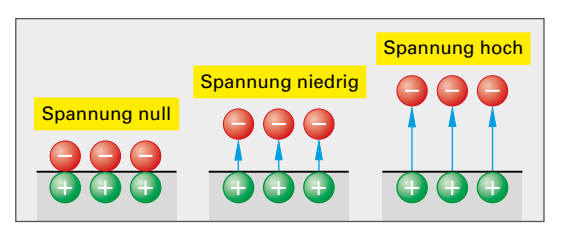

**Bild 1: Spannung durch Ladungstrennung**

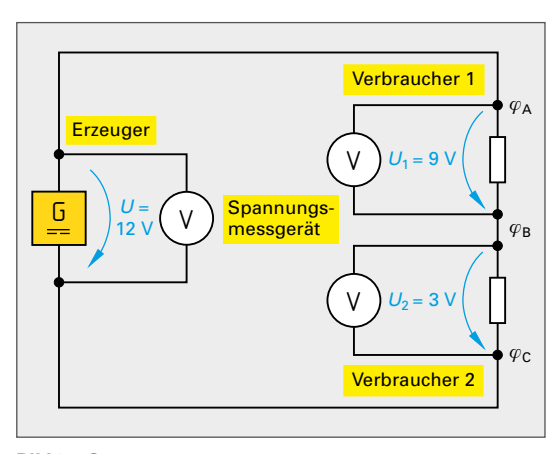

**Bild 2: Spannungsmessung**

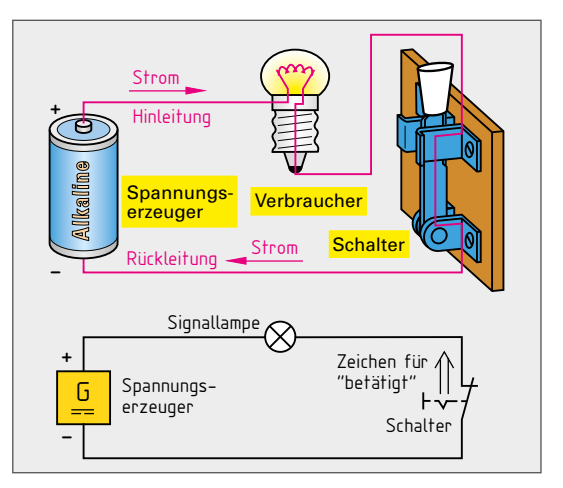

<span id="page-15-1"></span>**Bild 3: Elektrischer Stromkreis**

#### <span id="page-16-0"></span>**Tabelle 1: Stromwirkungen**

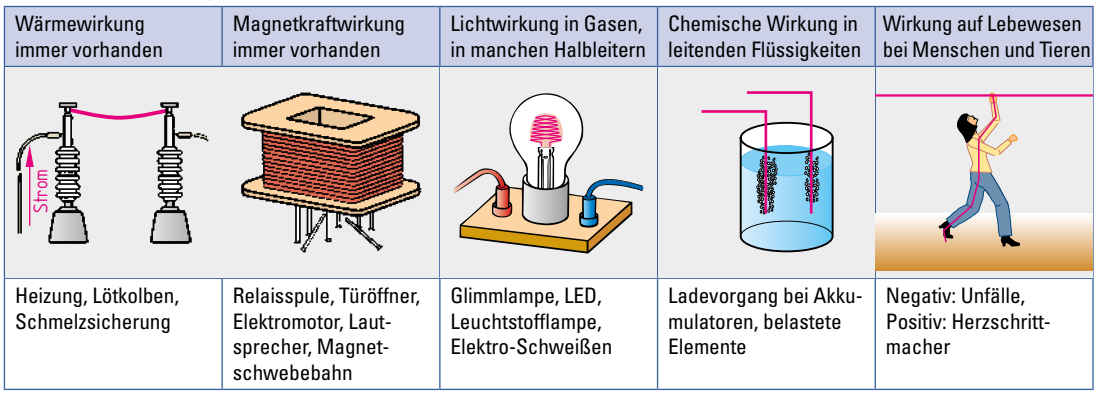

## **1.2.3 Elektrischer Strom**

Die Spannung bewirkt den *elektrischen Strom*, der nur im geschlossenen Stromkreis fließt. Ein *Stromkreis* besteht aus dem Erzeuger, dem Verbraucher und der Hin- und Rückleitung zwischen Erzeuger und Verbraucher (Bild [3, Seite 16\)](#page-15-1). Mit dem Schalter kann man den Stromkreis öffnen und schließen.

Der elektrische Strom hat verschiedene Wirkungen (**Tabelle 1**). Die Wärmewirkung und die Magnetwirkung treten bei elektrischem Strom immer auf. Lichtwirkung, chemische Wirkung und Wirkungen auf Lebewesen treten nur in bestimmten Fällen auf.

Metalle besitzen Elektronen, die im Inneren des Metalls frei beweglich sind. Man bezeichnet diese als freie Elektronen. Sie bewegen sich vom Minuspol zum Pluspol des Spannungserzeugers (**Bild 1**).

Die gerichtete Bewegung von Elektronen nennt man Elektronenstrom.

Freie Elektronen entstehen dadurch, dass die Elektronen der Außenschale eines Atoms genauso weit vom Kern des Nachbaratoms entfernt sein können wie vom eigenen Atomkern. Die Anziehungskräfte beider Kerne heben sich auf.

Der Spannungserzeuger übt eine Kraft auf die freien Elektronen aus. Diese Krafteinwirkung breitet sich nach dem Schließen eines Stromkreises fast mit Lichtgeschwindigkeit aus. Bei der Festlegung der Richtung des elektrischen Stromes ging man ursprünglich von der Bewegungsrichtung positiver Ionen in Flüssigkeiten aus (Bild 1).

Die Elektronen bewegen sich entgegengesetzt zur technischen Stromrichtung.

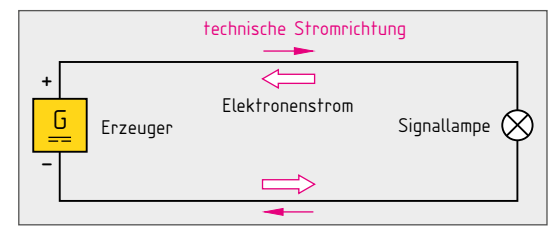

**Bild 1: Stromrichtung**

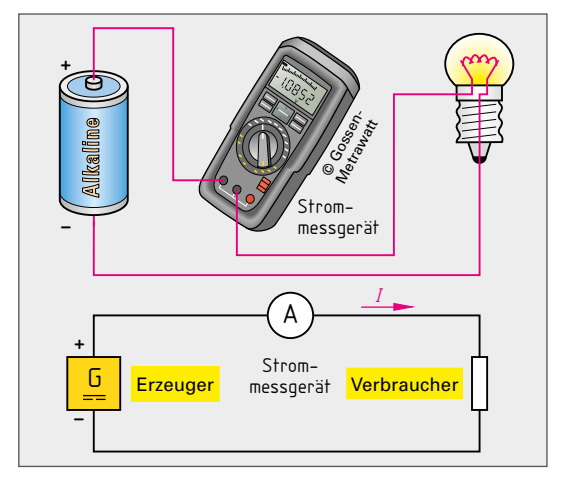

**Bild 2: Strommessung**

Die elektrische Stromstärke (Formelzeichen *I*) misst man mit dem Strommessgerät (**Bild 2**). Die Einheit der elektrischen Stromstärke *I* ist das Ampere (A). Im Schaltzeichen des Strommessgerätes steht A.

Zur Messung der Stromstärke wird das Strommessgerät in Reihe in den Stromkreis geschaltet.

<span id="page-17-0"></span>Bei *Gleichstrom* bleibt der Strom bei gleicher Spannung konstant (**Tabelle 1**). Die Elektronen fließen vom Minuspol durch den Verbraucher zum Pluspol. Das Kurzzeichen für Gleichstrom ist DC (von Direct Current = Einrichtungsstrom).

Gleichstrom ist elektrischer Strom, der dauernd in gleicher Richtung und gleicher Stärke fließt.

Bei *Wechselstrom* ändern die Elektronen ständig ihre Richtung. Das Kurzzeichen für Wechselstrom ist AC (von Alternating Current = abwechselnder Strom).

Wechselstrom ist elektrischer Strom, der ständig seine Richtung und Stärke ändert.

Ein gleichgerichteter Wechselstrom enthält Gleichstrom und Wechselstrom. Man nennt ihn *Mischstrom*. Das Kurzzeichen für Mischstrom ist UC (von Universal Current = allgemeiner Strom).

Mischstrom ist Gleichstrom mit überlagertem Wechselstrom.

**Ionenstrom** ist die Ionenbewegung in Flüssigkeiten oder Gasen. Ein positives Ion ist ein Atom oder Molekül, dem ein oder mehrere Elektronen fehlen. Ein negatives Ion ist ein Atom oder Molekül, das ein oder mehrere Elektronen zu viel hat.

**Ladungsträgerbeweglichkeit.** Die Bewegung der Ladungsträger (Driftgeschwindigkeit, von to drift = abtreiben) im Stromkreis unter Einwirkung eines elektrischen Feldes (**[Abschnitt](#page--1-0) 1.7**) in oder gegen die Richtung der elektrischen Feldlinien ist vom Leiterwerkstoff und von der elektrischen Feldstärke abhängig. Unter der Beweglichkeit der Ladungsträger versteht man das Verhältnis Driftgeschwindigkeit zu elektrischer Feldstärke.

### **Beispiel 1: Driftgeschwindigkeit berechnen**

Bei einer Halbleiterstrecke beträgt die elektrische Feldstärke 50 V/mm, die Ladungsträgerbeweglichkeit 0,39 m<sup>2</sup>/(Vs). Wie groß ist die Driftgeschwindigkeit?

*Lösung:*

 $b = \frac{v}{E}$   $\Rightarrow v = b \cdot E = \frac{0.39 \text{ m}^2}{\text{Vs}} \cdot 50 \frac{\text{kV}}{\text{m}} = 19.5 \frac{\text{km}}{\text{s}}$ 

Bei Elektronen ist der Betrag der Beweglichkeit in Metallen 0,0044 m<sup>2</sup>/(Vs), in Halbleitern 0,01 m<sup>2</sup>/(Vs) bis 1 m<sup>2</sup>/(Vs). Die Beweglichkeit der Ladungsträger in Metallen ist infolge der großen Zahl freier Elektronen wesentlich kleiner als bei Halbleitern, weil die vielen Ladungsträger einander mehr hemmen, als wenn es nur wenige Ladungsträger wären.

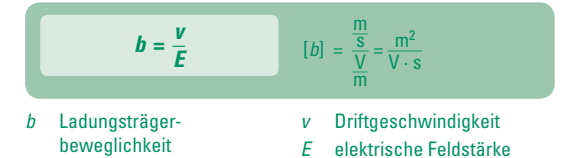

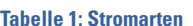

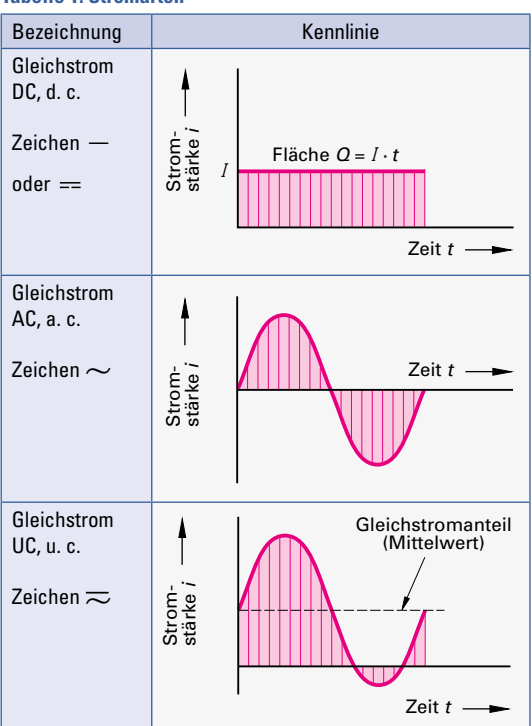

## **1.2.4 Elektrischer Widerstand**

Die Werkstoffe setzen dem elektrischen Strom einen verschieden großen Widerstand entgegen.

Der Widerstand, auch *Resistanz* (von lat. resistere = widerstehen) genannt (Formelzeichen *R* ), hat die Einheit Ohm<sup>1</sup> (Ω), [*R*] = Ω. Den Kehrwert des Widerstandes nennt man Leitwert. Der Leitwert (Formelzeichen *G*) hat die Einheit Siemens<sup>2</sup> (S),  $[G] = S$ .

#### **Beispiel 2: Leitwert berechnen**

Ein Widerstand beträgt 2 Ω. Wie groß ist der Leitwert? *Lösung:*

$$
R = \frac{1}{G} \implies G = \frac{1}{R} = \frac{1}{2 \Omega} = 0.5 \text{ S}
$$

<sup>1</sup> Georg Simon Ohm, deutscher Physiker, 1789 bis 1854

<sup>2</sup> Werner von Siemens, deutscher Erfinder, 1816 bis 1892

#### <span id="page-18-0"></span>**Leiterwiderstand**

Der Widerstand eines Leiters hängt von der Länge, vom Querschnitt und vom Leiterwerkstoff ab. Ein Kupferdraht von 1 m Länge und 1 mm<sup>2</sup> Querschnitt hat z. B. mehr freie Elektronen als ein Eisendraht gleicher Abmessung.

Der spezifische<sup>1</sup> Widerstand von Drähten hat die Einheit  $\Omega \cdot \text{mm}^2/\text{m}$ . Bei Isolierstoffen und Halbleiterwerkstoffen wird die Einheit  $\Omega \cdot \text{cm}^2/\text{cm} = \Omega \cdot \text{cm}$  verwendet. Dann gibt der spezifische Widerstand an, wie groß der Widerstand eines Würfels von 1 cm Kantenlänge ist.

Der spezifische Widerstand  $\rho$  gibt den Widerstand eines Leiters von der Länge 1 m und dem Querschnitt  $1 \text{ mm}^2$  an.

Der *spezifische Widerstand ϱ* wird meist für 20 °C angegeben. Oft wird mit der *Leitfähigkeit γ* statt mit dem spezifischen Widerstand gerechnet. Die Leitfähigkeit *γ* ist der Kehrwert des spezifischen Widerstandes *ϱ*.

Die Namensgeber für die Einheiten Ohm und Siemens sind deutsche Wissenschaftler (**Tabelle 1**).

Die Leitfähigkeit *γ* ist der Kehrwert des spezifischen Widerstandes *ϱ*.

#### **Beispiel 1: Leiterwiderstand berechnen**

Auf einer Kabeltrommel befindet sich ein 42 m langes 3-adriges Kupferkabel. Die Querschnitte der Leiter betragen je 1,5 mm2 . Berechnen Sie den Leiterwiderstand, wenn ein Verbraucher angeschlossen wird.

Leitfähigkeit von Kupfer (Cu):  $\gamma = 56 \frac{m}{\Omega \cdot \text{mm}^2}$ *Lösung: R* =  $\frac{l}{\gamma \cdot A}$  =  $\frac{2.42 \text{ m}}{56 \frac{\text{m}}{\Omega \cdot \text{m}} \cdot 1,5 \text{ mm}^2}$  = 1 Ω

## **1.2.5 Ohm'sches Gesetz**

Stellt man an einem Schiebewiderstand einen festen Widerstandswert ein, schließt ihn an einen Spannungserzeuger mit veränderbarer Spannung an und erhöht die Spannung von 0 V ausgehend, so nehmen die Spannung und die Stromstärke im gleichen Verhältnis zu. Bei konstantem Widerstand nimmt die Stromstärke linear mit der Spannung zu. Zeichnet man *I* in Abhängigkeit von *U* auf, so erhält man eine Gerade (**Bild 1**). Wenn *I* ∼ *U* (sprich: *I* ist proportional *U*) ist, so spricht man von einem *linearen* Widerstand. Die Gerade verläuft umso flacher, je größer der Widerstand ist. Mit zunehmendem Widerstand nimmt also die Stromstärke ab.

$$
R = \frac{1}{G} \qquad \gamma = \frac{1}{Q}
$$
  

$$
R = \frac{Q \cdot l}{A} \qquad R = \frac{l}{\gamma \cdot A}
$$
  

$$
[R] = \frac{1}{[G]} = \frac{1}{S} = \Omega
$$

- *R* Widerstand (Resistanz)
- *G* Leitwert
- Leitfähigkeit, spezifischer Leitwert (*γ* griech. Kleinbuchstabe Gamma)

#### **Tabelle 1: Wissenschaftler**

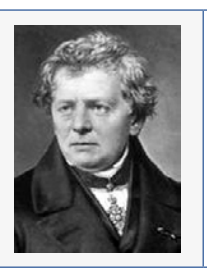

**Ohm**, Georg Simon, 1789 bis 1854, geb. in Erlangen, Realschullehrer und Gymnasiallehrer für Mathematik, später Professor für Physik in Nürnberg und München. Er fand 1826 heraus, dass Stromstärke und Spannung im elektrischen Leiter proportional sind *I* ~ *U*.

*ϱ* spezifischer Widerstand (*ϱ* griech. Kleinbuchstabe

Rho) *l* Länge des Leiters *A* Querschnitt des Leiters

© ullstein bild – Granger Collection

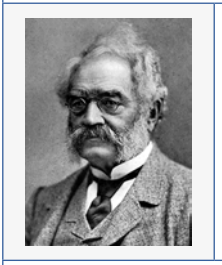

**Siemens**, Werner von, 1816 – 1892, geb. in Lenthe, militärische Ingenieurschule, Unternehmer. Begründer des Galvanisierens, Entwickler der elektrischen Lokomotive, Erbauer der ersten Dynamomaschine. Engagierte sich politisch und sozial für das Wohl der Arbeiter.

© ullstein bild – Granger Collection

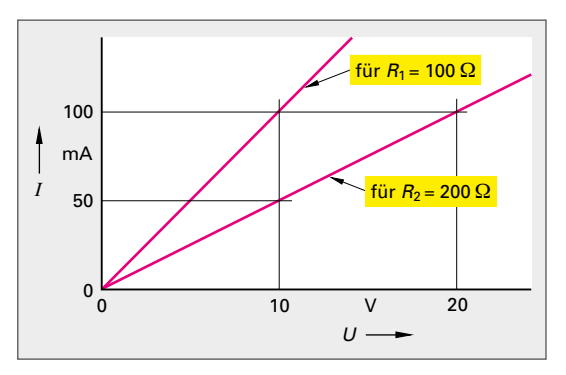

**Bild 1:** *I* **als Funktion von** *U* **beim linearen Widerstand**

<sup>1</sup> lateinisch specificus = arteigen

<span id="page-19-0"></span>Bei konstanter Spannung nimmt die Stromstärke im umgekehrten Verhältnis zum Widerstand ab. Zeichnet man Ü in Abhängigkeit von *R* auf, so erhält man eine *Hyperbel* (**Bild 1**).  $I \sim 1/R$  (sprich:  $I$  ist umgekehrt proportional zu $R$ ).

Das Ohm'sche Gesetz drückt den Zusammenhang von Stromstärke, Spannung und Widerstand aus.

#### **Beispiel 1: Stromstärke berechnen**

Welche Stromstärke hat eine Glühlampe mit einem Widerstand von 12  $\Omega$ , die an 6 V angeschlossen ist?

*Lösung:*

 $I = \frac{U}{R} = \frac{6 \text{ V}}{12 \Omega} = 0.5 \text{ A}$ *U*

## **1.2.6 Widerstand und Temperatur**

Der Widerstand der Leiterwerkstoffe ist von der Temperatur abhängig. Kohle und die meisten Halbleiter leiten in heißem Zustand besser als in kaltem Zustand. Diese Stoffe nennt man deshalb auch *Heißleiter*. Ihr Widerstand nimmt bei Temperaturerhöhung ab. Wenige Halbleiterstoffe, z. B. Bariumtitanat, leiten dagegen in kaltem Zustand besser. Man nennt sie *Kaltleiter*. Ihr Widerstand nimmt bei Temperaturerhöhung zu. Auch der Widerstand von Metallen nimmt mit Temperaturerhöhung zu. Der *Temperaturkoeffizient a* gibt die relative Widerstandsänderung je Grad an (**Tabelle 1**). Man nennt ihn auch Temperaturbeiwert.

Der Temperaturkoeffizient  $\alpha$  gibt an, um wie viel Ohm ein Widerstand von 1  $\Omega$  größer oder kleiner wird, wenn die Temperatur um 1 K erhöht wird.

Kelvin<sup>1</sup> (K) ist die Einheit des Temperaturunterschieds, gemessen in der Celsiusskala oder in der Kelvinskala. Der Temperaturkoeffizient von Heißleitern ist *negativ*, da ihr Widerstand mit zunehmender Temperatur abnimmt. Der Temperaturkoeffizient von Kaltleitern ist *positiv*, da ihr Widerstand mit zunehmender Temperatur zunimmt.

Die Widerstandsänderung bei Erwärmung ist vom Kaltwiderstand, dem Temperaturkoeffizienten und der Übertemperatur abhängig.

Bei Abkühlung von Leitern nimmt ihr Widerstand ab. Bei sehr tiefen Temperaturen haben einige Stoffe keinen Widerstand mehr. Sie sind *supraleitend* geworden.

| $I = \frac{U}{R}$                                       | $\Delta \vartheta = \vartheta_2 - \vartheta_1$ |
|---------------------------------------------------------|------------------------------------------------|
| $\Delta R = \alpha \cdot R_1 \cdot \Delta \vartheta$    | $R_2 = R_1 + \Delta R$                         |
| $R_2 = R_1 \cdot (1 + \alpha \cdot \Delta \vartheta)$   | $[I] = \frac{U}{[R]} = \frac{V}{\Omega} = A$   |
| <i>I</i> Stromstärke                                    | $\alpha$ Temperaturkoeffizient                 |
| <i>U</i> Spannung                                       | $(\alpha$ griech. Kleinbuchstabe               |
| <i>R</i> Widerstand                                     | $\vartheta_1$ Anfangstemperatur                |
| $(\vartheta$ griech. Kleinbuchstabe                     | $\vartheta_2$ Endtemperatur                    |
| <i>AR</i> Widerstandsänderung                           | $\vartheta_1$                                  |
| $\Delta R$ Widerstandsänderung                          | $\vartheta_1$                                  |
| $(\Delta$ griech. Großbuch-<br>stabe Delta; Zeichen für | $\vartheta_2$                                  |

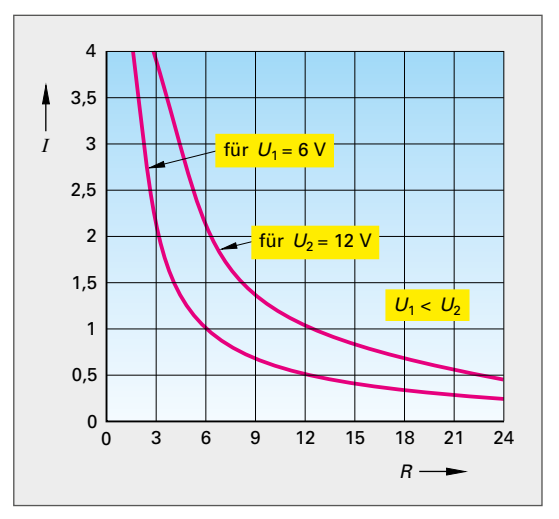

**Bild 1:** *I* **als Funktion von** *R* **beim linearen Widerstand**

**Tabelle 1: Temperaturkoeffizient**  $\alpha$  in  $1/K$ 

Differenz)

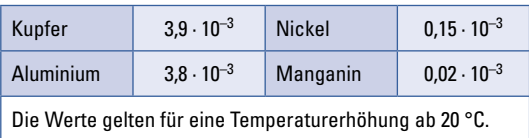

#### **Beispiel 2: Widerstandsänderung berechnen**

Welche Widerstandsänderung erfährt ein Kupferdraht mit *R*1 = 100 Ω, wenn die Temperatur sich um Δ*ϑ* = 100 K ändert? *Lösung*

 $\Delta R = \alpha \cdot R_1 \cdot \Delta \vartheta = 3.9 \cdot 10^{-3} \text{ K}^{-1} \cdot 100 \Omega \cdot 100 \text{ K} = 39 \Omega$ 

<sup>1</sup> Lord Kelvin, englischer Physiker, vor Erhebung in den Adelsstand William Thomson, 1824 bis 1907